# Summer 2023 Discussion 3

## CS 61C C, Floating Point

## 1 Precheck

1.1 The idea of floating point is to use the ability to move the radix (decimal) point wherever to represent a large range of real numbers as exact as possible.

True. Floating point:

- Provides support for a wide range of values. (Both very small and very large)

- Helps programmers deal with errors in real arithmetic because floating point can represent +  $\infty$ , - $\infty$ , NaN (Not a number)

- Keeps high precision. Recall that precision is a count of the number of bits in a computer word used to represent a value. IEEE 754 allocates a majority of bits for the significand, allowing for the use of a combination of negative powers of two to represent fractions.

1.2 Floating Point and Two's Complement can represent the same total amount of numbers (any reals, integer, etc.) given the same number of bits.

False. Floating Point can represent infinities as well as NaNs, so the total amount of representable numbers is lower than Two's Complement, where every bit combination maps to a unique integer value.

1.3 The distance between floating point numbers increases as the absolute value of the numbers increase.

True. The uneven spacing is due to the exponent representation of floating point numbers. There are a fixed number of bits in the significand. In IEEE 32 bit storage there are 23 bits for the significand, which means the LSB is  $2^{-22}$  times the MSB. If the exponent is zero (after allowing for the offset) the difference between two neighboring floats will be  $2^{-22}$ . If the exponent is 8, the difference between two neighboring floats will be  $2^{-14}$  because the mantissa is multiplied by  $2^8$ . Limited precision makes binary floating-point numbers discontinuous; there are gaps between them.

1.4 Floating Point addition is associative.

False. Because of rounding errors, you can find Big and Small numbers such that:  $(Small + Big) + Big != Small + (Big + Big)$ 

FP approximates results because it only has 23 bits for Significand.

#### 2 C Memory

#### 2.1 For each part, choose one or more of the following memory segments where the data

could be located: code, static, heap, stack.

#### 2 C, Floating Point

(a) Static variables

Static

(b) Local variables

Stack

(c) Global variables

Static

(d) Constants (constant variables or values)

Code, static, or stack

Constants can be compiled directly into the code.  $x = x + 1$  can compile with the number 1 stored directly in the machine instruction in the code. That instruction will always increment the value of the variable x by 1, so it can be stored directly in the machine instruction without reference to other memory. This can also occur with pre-processor macros:

```
1 #define y 5
2
3 int plus_y(int x) {
4 x = x + y;5 return x;
6 }
```
Constants can also be found in the stack or static storage depending on if it's declared in a function or not.

```
1 const int x = 1;
2
3 int sum(int* arr) {
4 int total = \theta;
5 \qquad \ldots
```
<sup>6</sup> }

In this example, x is a variable whose value will be stored in the static storage, while total is a local variable whose value will be stored on the stack. Variables declared **const** are not allowed to change, but the usage of **const** can get more tricky when combined with pointers.

(e) Functions (i.e. Machine Instructions)

**Code** 

(f) Result of Dynamic Memory Allocation(malloc or calloc)

Heap

(g) String Literals

Static.

When declared in a function, string literals can only be stored in static memory. String literals are declared when a character pointer is assigned to a string declared within quotation marks, i.e. **char**\* s = "string". You'll often see a near identical alternative to declaring a string: **char** s[7] = "string". This string array will be stored in the stack (when declared inside a function) and is mutable, though they cannot change in size. Note that the compiler will arrange for the char array to be initialised from the literal and be mutable.

Compare these different ways of storing 'DEADBEEF'. Assume that each program is run on the same machine and architecture.

```
1 char[] arr = 'DEADBEEF'
```
- <sup>1</sup> **int** arr[2];
- $2 \arr[0] = 0 \times DEADBEEF;$
- 3 arr[1] = 0x00000000; //null terminator in hex is 0x00

2.2 Do these two C programs store 'DEADBEEF' in memory the same way?

No, the first program stores 'DEADBEEF' as a null-terminated array of chars, each element stored as their ASCII value (e.g  $D = 0x44$ ), while the latter encodes the hexadecimal DEADBEEF as a 32b integer.

You take a look at the ASCII table and translate the string 'DEADBEEF' into bytes.

```
1 int arr[2];
```

```
2 //storing 'DEAD' in ascending order in arr[0]
```

```
3 arr[0] = 0x44454144
```

```
4
```

```
5 //storing 'BEEF' in ascending order in arr[1]
```

```
6 \arr[1] = 0 \times 42454546
```
2.3 Does this C program store 'DEADBEEF' in memory the same way as storing it as a string?

It depends. A string is stored with the leftmost character in the lowest address, up to the null terminator, regardless of the endianness. Storing the string as an integer changes depending on the system architecture. In a big-endian system, the integers would be stored in the same order byte-by-byte as the string 'DEADBEEF'. However, in a little-endian system, the Least Significant Byte is stored in the lowest address, so arr[0] in memory would actually be stored, in ascending order, as 0x44 0x41 0x45 0x44, and arr[1] as 0x46 0x45 0x45 0x42.

C does not automatically handle memory for you. In each program, an address space is set aside, separated in 2 dynamically changing regions and 2 'static' regions.

• The Stack: local variables inside of functions, where data is garbage immediately after the function in which it was defined returns. Each function call creates a stack frame with its own arguments and local variables. The stack dynamically changes, growing downwards as multiple functions are called within each other

#### 4 C, Floating Point

(LIFO structure), and collapsing upwards as functions finish execution and return.

- The Heap: memory manually allocated by the programmer with malloc, calloc, or realloc. Used for data we want to persist beyond function calls, growing upwards to 'meet' the stack. Careful heap management is necessary to avoid Heisenbugs! Memory is freed only when the programmer explicitly frees it!
- Static data: global variables declared outside of functions, does not grow or shrink through function execution.
- Code (or Text): loaded at the start of the program and does not change after, contains executable instructions and any pre-processor macros.

There are a number of functions in C that can be used to dynamically allocate memory on the heap. The following are the ones we use in this class:

- malloc(size\_t size) allocates a block of size bytes and returns the start of the block. The time it takes to search for a block is generally not dependent on size.
- calloc(size\_t count, size\_t size) allocates a block of count  $*$  size bytes, sets every value in the block to zero, then returns the start of the block.
- realloc(**void** \*ptr, size\_t size) "resizes" a previously-allocated block of memory to size bytes, returning the start of the resized block.
- free(**void** \*ptr) deallocates a block of memory which starts at ptr that was previously allocated by the three previous functions.
- 2.4 Write the code necessary to allocate memory on the heap in the following scenarios
	- (a) An array arr of  $k$  integers

```
arr = (int * ) malloc(sizeof(int) * k);
```
(b) A string  $str$  containing  $p$  characters

str =  $(char * )$  malloc(sizeof(char) \*  $(p + 1)$ ); Don't forget the null terminator!

(c) An  $n \times m$  matrix mat of integers initialized to zero.

 $mat = (int \star)$  calloc( $n \star m$ , sizeof(int)); Alternative solution. This might be needed if you wanted to efficiently permute the rows of the matrix.

```
1 mat = (int **) calloc(n, sizeof(int *));
2 for (int i = 0; i < n; i++)
```
- <sup>3</sup> mat[i] = (**int** \*) calloc(m, **sizeof**(**int**));
- (d) Unallocating all but the first 5 values in an integer array arr. (Assume arr has more than 5 values)

```
arr = realloc(arr, 5 * sizeof(int));
```
2.5 Compare the following two implementations of a function which duplicates a string. Is either one correct? Which one runs faster?

```
1 char* strdup1(char* s) {
2 \quad \text{int } n = \text{strlen}(s);3 char* new_str = malloc((n + 1) * sizeof(char));
4 for (int i = 0; i < n; i++) new_str[i] = s[i];
5 return new_str;
6 }
7 char* strdup2(char* s) {
8 int n = \text{strlen}(s);
9 char* new_str = calloc(n + 1, sizeof(char));
10 for (int i = 0; i \le n; i^{++}) new_str[i] = s[i];
11 return new_str;
12 }
```
The first implementation is incorrect because malloc doesn't initialize the allocated memory to any given value, so the new string may not be null-terminated. This is easily fixed, however, just by setting the last character in new str to the null terminator. The second implementation is correct since calloc will set each character to zero, so the string is always null-terminated.

Between the two implementations, the first will run slightly faster since malloc doesn't need to set the memory values. calloc does set each memory location, so it runs in  $O(n)$  time in the worst case. Effectively, we do "extra" work in the second implementation setting every character to zero, and then overwrite them with the copied values afterwards.

### 3 Floating Point

The IEEE 754 standard defines a binary representation for floating point values using three fields.

- The *sign* determines the sign of the number  $(0 \text{ for positive}, 1 \text{ for negative}).$
- The *exponent* is in **biased notation**. For instance, the bias is -127 which comes from  $-(2^{8-1}-1)$  for single-precision floating point numbers.
- The *significand* or *mantissa* is akin to unsigned integers, but used to store a fraction instead of an integer.

The below table shows the bit breakdown for the single precision (32-bit) representation. The leftmost bit is the MSB and the rightmost bit is the LSB.

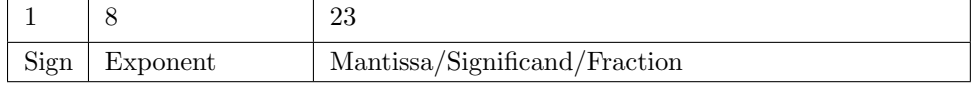

For normalized floats:

 $\text{Value} = (-1)^{\text{Sign}} * 2^{\text{Exp} + \text{Bias}} * 1.\text{significant}_2$ 

For denormalized floats:

 $\text{Value} = (-1)^{\text{Sign}} * 2^{\text{Exp} + \text{Bias} + 1} * 0.\text{significant}_2$ 

| Exponent  | Significand | Meaning  |
|-----------|-------------|----------|
|           | Anything    | Denorm   |
| $1 - 254$ | Anything    | Normal   |
| 255       |             | Infinity |
| 255       | Nonzero     | NaN      |

Note that in the above table, our exponent has values from 0 to 255. When translating between binary and decimal floating point values, we must remember that there is a bias for the exponent.

3.1 Convert the following single-precision floating point numbers from hexadecimal to decimal or from decimal to hexadecimal. You may leave your answer as an expression.

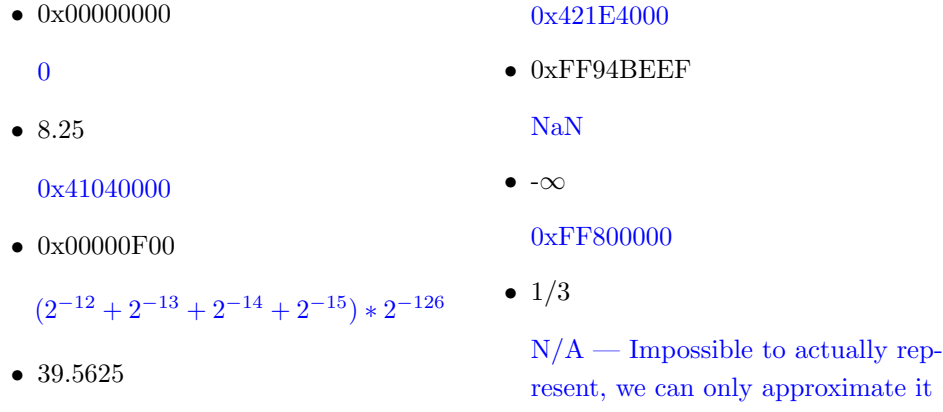

We'll go more into depth with converting 8.25 and 0x00000F00. For the sake of brevity, the rest of the conversions can be done using the same process.

To convert 8.25 into binary, we first split up our 32b hexadecimal number into three parts. The sign is positive, so our sign bit  $-1<sup>S</sup>$  will be 0. Then, we can solve for our significand. We know that our number will have a non-zero exponent, so we will have a leading 1 for our mantissa. Splitting 8.25 into its integer and decimal portions, we can determine that 8 will be encoded in binary as 1000. and 0.25 will be .01 (the 1 corresponds to the  $2^{-2}$  place), so by implying the MSB, our significand will be 00001000.. Finally, we can solve for the exponent. As our leading 1 is in the 2<sup>3</sup> place to encode 8, we must use the bias in reverse to find what exponent we encode in binary. 130 added with a bias of -127 results in 3, so our exponent is 0b10000010. Our final binary number concatenated is 0 100 0001 0 000 0100 0000 0000 0000 0000, or 0x41040000.

For 0x00000F00, splitting up the hexadecimal gives us a sign bit and exponent bit of 0, and a significand of 0b 000 0000 0000 1111 0000 0000. We now know that this will be some sort of denormalized positive number. We can find out the true exponent by adding the bias  $+1$  to get the actual exponent of  $-126$ . Then, we can evaluate the mantissa by inspecting the bits that are 1 to the right of the radix point, and finding the corresponding negative power of two. This results in the mantissa evaluated as  $2^{-12} + 2^{-13} + 2^{-14} + 2^{-15}$ . Combining these get the extremely small number  $(-1)^0$  \*  $2^{-126}$  \*  $(2^{-12} + 2^{-13} + 2^{-14} + 2^{-15})$ 

As we saw above, not every number can be represented perfectly using floating point. For this question, we will only look at positive numbers.

3.2 What is the next smallest number larger than 2 that can be represented completely?

For this question, you increment the number by the smallest amount possible. This is the same as incrementing the significand by 1 at the rightmost location.  $(1+2^{-23}) * 2 = 2 + 2^{-22}$ 

3.3 What is the next smallest number larger than 4 that can be represented completely?

For this question, you increment the number by the smallest amount possible. This is the same as incrementing the significand by 1 at the rightmost location.  $(1+2^{-23}) * 4 = 4+2^{-21}$ 

3.4 What is the largest odd number that we can represent? Hint: At what power can we only represent even numbers?

To find the largest odd number we can represent, we want to find when odd numbers will stop appearing. This will be when the LSB will have a step size of 2, subtracted by 1. After this number, only even numbers can be represented in floating point.

We can think of each binary digit in the significant as corresponding to a different power of 2 to get to a final sum. For example, 0b1011 can be evaluated as  $2^3 + 2^1 + 2^0$ , where the MSB is the 3rd bit and corresponds to  $2<sup>3</sup>$  and the LSB is the 0th bit at  $2<sup>0</sup>$ .

We want our LSB to correspond to  $2<sup>1</sup>$ , so by counting the number of mantissa bits (23) and including the implicit 1, we get a total exponent of 24. The smallest number with this power would have a mantissa of 00..00, so after taking in account the implicit 1 and subtracting, this gives  $2^{24} - 1$